# Package 'INTACT'

May 15, 2024

Type Package

Title Integrate TWAS and Colocalization Analysis for Gene Set Enrichment Analysis

Version 1.4.0

Description This package integrates colocalization probabilities from colocalization analysis with transcriptome-wide association study (TWAS) scan summary statistics to implicate genes that may be biologically relevant to a complex trait. The probabilistic framework implemented in this package constrains the TWAS scan z-score-based likelihood using a gene-level colocalization probability. Given gene set annotations, this package can estimate gene set enrichment using posterior probabilities from the TWAS-colocalization integration step.

**Depends** R  $(>= 4.3.0)$ 

Imports SQUAREM, bdsmatrix, numDeriv, stats, tidyr

License GPL-3 + file LICENSE

Encoding UTF-8

RoxygenNote 7.2.3

VignetteBuilder knitr

Suggests BiocStyle, knitr, rmarkdown, testthat

BugReports <https://github.com/jokamoto97/INTACT/issues>

URL <https://github.com/jokamoto97/INTACT>

biocViews Bayesian, GeneSetEnrichment

LazyData false

Config/testthat/edition 3

git\_url https://git.bioconductor.org/packages/INTACT

git\_branch RELEASE\_3\_19

git\_last\_commit af183c3

git\_last\_commit\_date 2024-04-30

Repository Bioconductor 3.19

<span id="page-1-0"></span>Date/Publication 2024-05-15

Author Jeffrey Okamoto [aut, cre] (<<https://orcid.org/0000-0001-9988-1618>>), Xiaoquan Wen [aut] (<<https://orcid.org/0000-0001-8990-2737>>)

Maintainer Jeffrey Okamoto <jokamoto@umich.edu>

# **Contents**

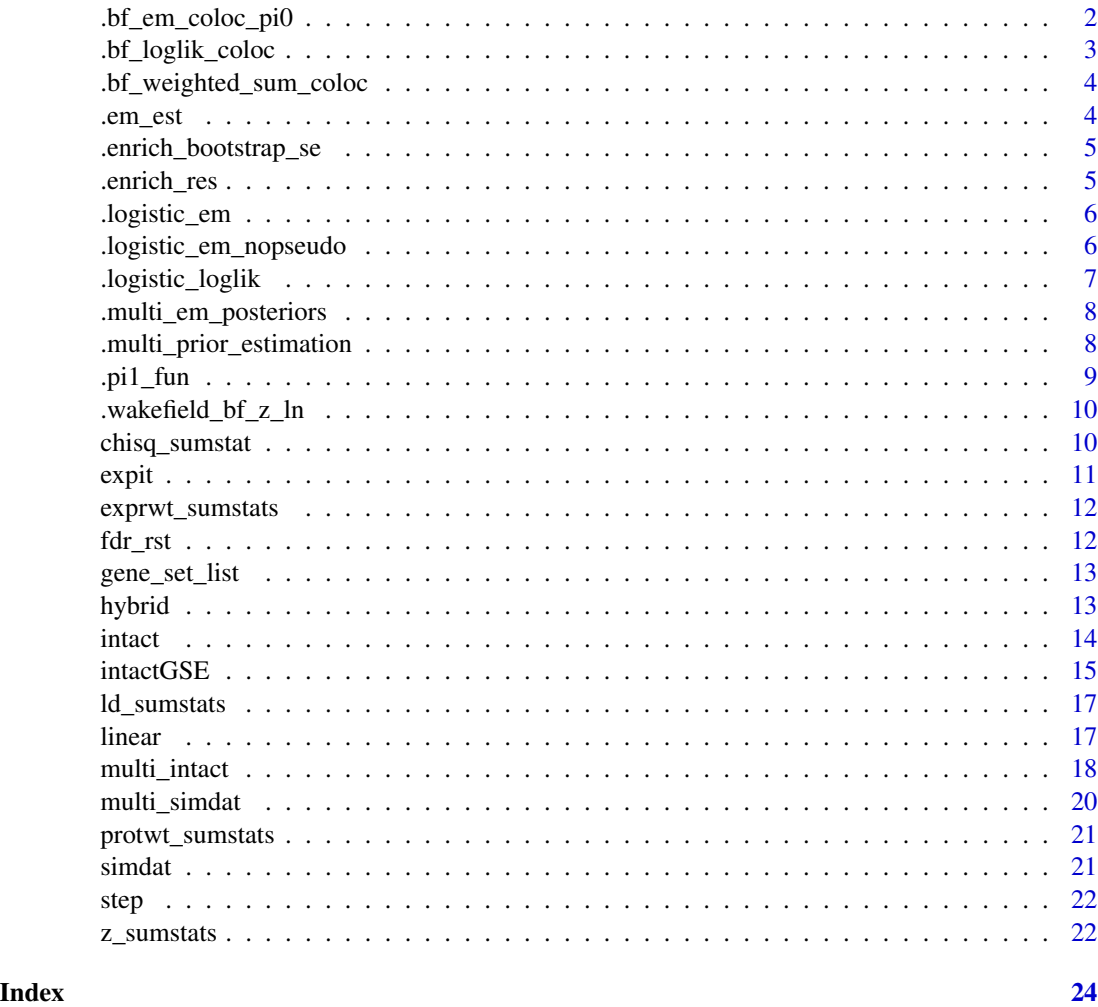

.bf\_em\_coloc\_pi0 *Multi-INTACT EM algorithm fixed-point function.*

#### Description

Multi-INTACT EM algorithm fixed-point function.

#### <span id="page-2-0"></span>.bf\_loglik\_coloc 3

### Usage

.bf\_em\_coloc\_pi0(w, bf, fp\_coloc)

#### Arguments

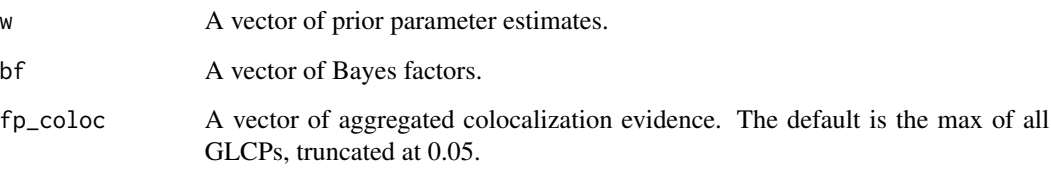

#### Value

A vector of updated parameter estimates.

.bf\_loglik\_coloc *Multi-INTACT EM algorithm log-likelihood function.*

# Description

Multi-INTACT EM algorithm log-likelihood function.

#### Usage

```
.bf_loglik_coloc(w, bf, fp_coloc)
```
#### Arguments

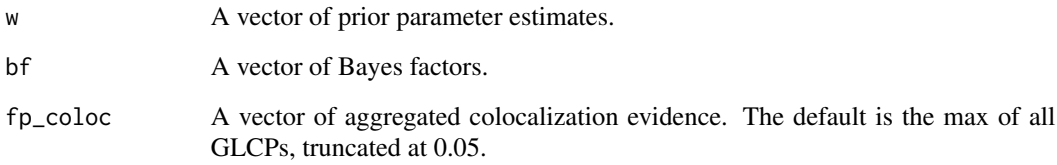

#### Value

A scalar log likelihood.

```
.bf_weighted_sum_coloc
```
*Helper function for EM algorithm to compute weighted sum of Bayes factors.*

#### Description

Helper function for EM algorithm to compute weighted sum of Bayes factors.

#### Usage

.bf\_weighted\_sum\_coloc(w, bf, fp\_coloc, i)

#### Arguments

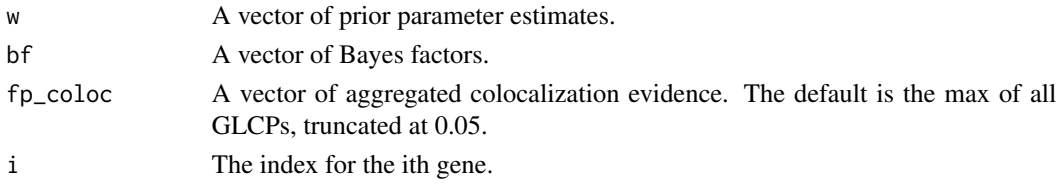

#### Value

A scalar weighted sum of Bayes factors

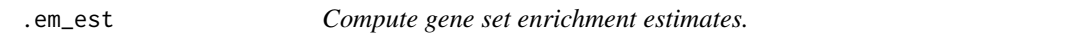

#### Description

Compute gene set enrichment estimates.

#### Usage

```
.em_est(pprobs, d_vec)
```
#### Arguments

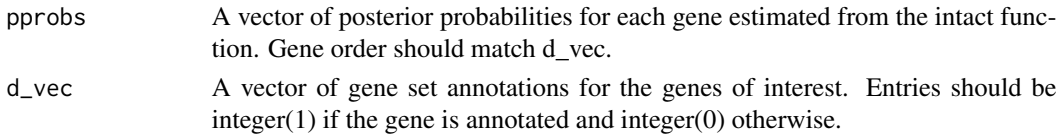

#### Value

Maximum likelihood estimates for alpha0 and alpha1; convergence indicator.

<span id="page-4-0"></span>.enrich\_bootstrap\_se *Compute bootstrap standard errors for alpha MLEs.*

#### Description

Compute bootstrap standard errors for alpha MLEs.

#### Usage

```
.enrich_bootstrap_se(pprobs, d_vec, reps = 100)
```
#### Arguments

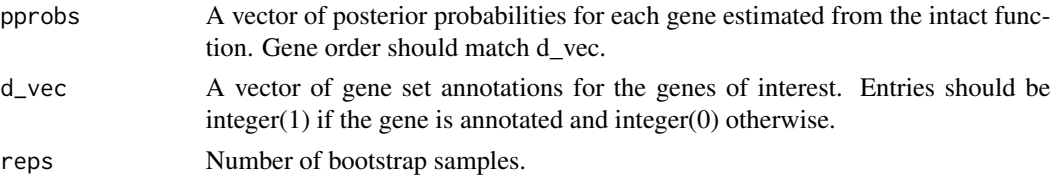

#### Value

MLEs for alpha0 and alpha1 from bootstrap samples.

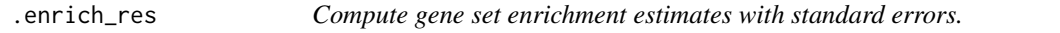

#### Description

Compute gene set enrichment estimates with standard errors.

#### Usage

```
.enrich_res(sig_lev, pprobs, d_vec, SE_type = "NDS", boot_rep = NULL)
```
#### Arguments

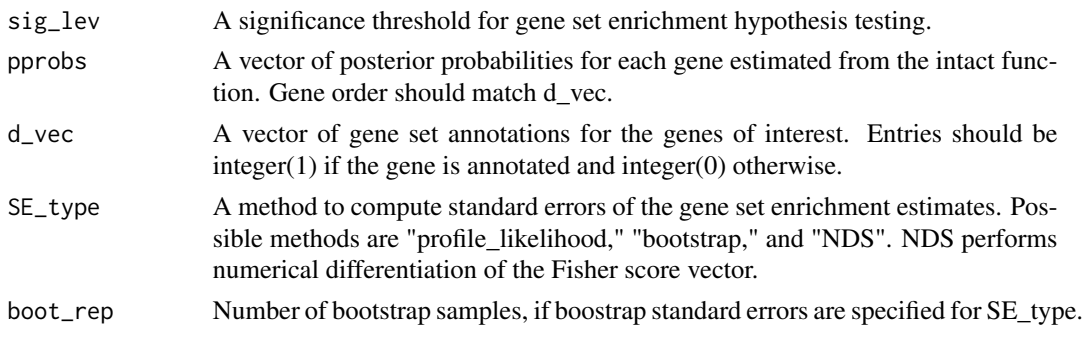

#### <span id="page-5-0"></span>Value

A data frame with the alpha1 estimate, standard error, z-score, p-value, (1-sig\_lev)% CI limits, and convergence indicator.

.logistic\_em *A fixed-point mapping for the expectation-maximization algorithm. Used as an argument for fixptfn in the squarem function.*

#### Description

A fixed-point mapping for the expectation-maximization algorithm. Used as an argument for fixptfn in the squarem function.

#### Usage

.logistic\_em(d\_vec, pprobs, alpha)

#### Arguments

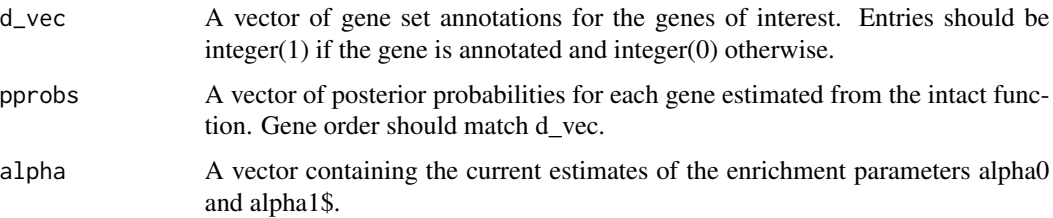

#### Value

Updated estimates of alpha0 and alpha1.

.logistic\_em\_nopseudo *Similar to logistic\_em(), but does not use pseudocounts to stablize the algorithm.*

#### Description

Similar to logistic\_em(), but does not use pseudocounts to stablize the algorithm.

#### Usage

.logistic\_em\_nopseudo(d\_vec, pprobs, alpha)

#### <span id="page-6-0"></span>.logistic\_loglik 7

#### Arguments

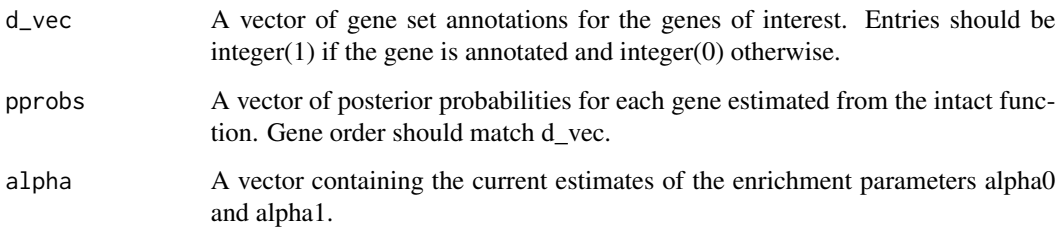

#### Value

Updated estimates of alpha0 and alpha1.

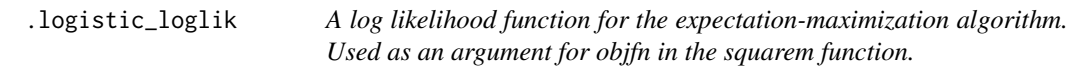

#### Description

A log likelihood function for the expectation-maximization algorithm. Used as an argument for objfn in the squarem function.

#### Usage

.logistic\_loglik(alpha, d\_vec, pprobs)

#### Arguments

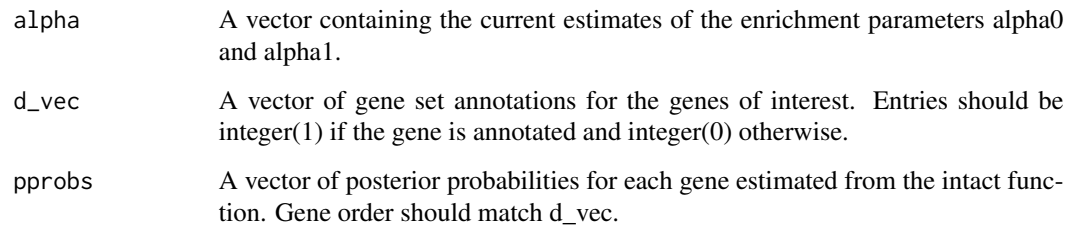

#### Value

Log likelihood evaluated at the current estimates of alpha0 and alpha1.

<span id="page-7-0"></span>

#### Description

Compute gene product relevance probabilities using prior parameter estimates and Bayes factors.

#### Usage

.multi\_em\_posteriors(w, bf, fp\_coloc)

#### Arguments

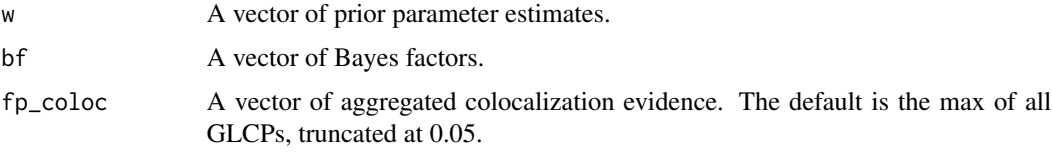

#### Value

A vector of posterior probabilities.

```
.multi_prior_estimation
```
*Compute Multi-INTACT prior parameter estimates and gene product relevance probabilities.*

#### Description

Compute Multi-INTACT prior parameter estimates and gene product relevance probabilities.

#### Usage

```
.multi_prior_estimation(
  df,
  pi_init,
  chisq_vec,
  chisq\_dof = 2,
  z_{-}1,
  z_2,
  fp_coloc
\mathcal{E}
```
#### <span id="page-8-0"></span>.pi1\_fun 9

#### Arguments

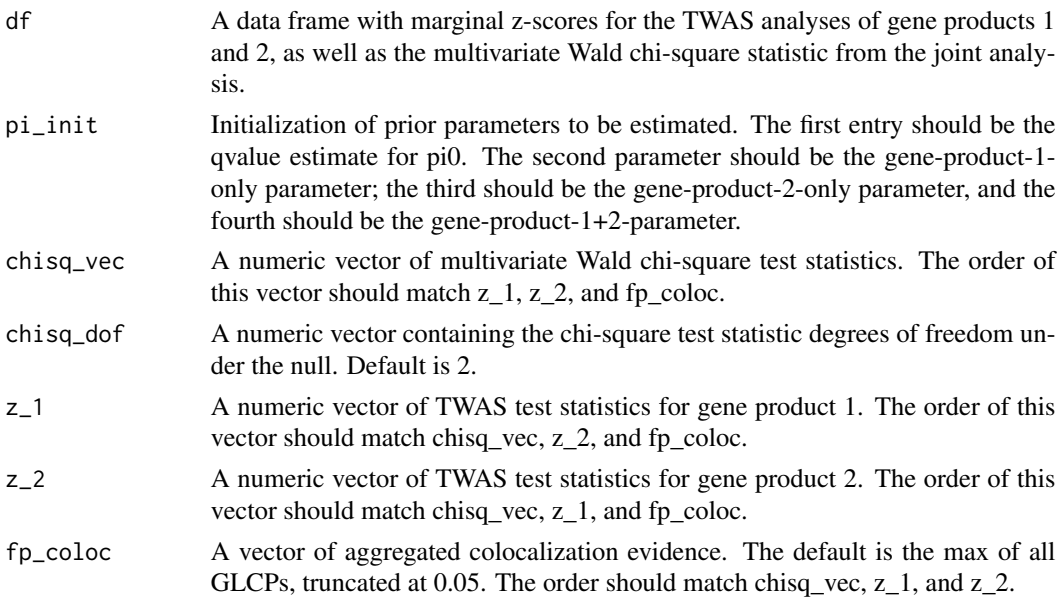

#### Value

A list containing a data frame with the model posteriors (posterior\_1, posterior\_2, and posterior\_12),gene product relevance probabilities (GPRP\_1 and GPRP\_2), a vector of prior parameter estimates and a Boolean indicating convergence of the EM algorithm.

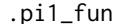

Estimate pi1 from TWAS scan *z*-scores.

#### Description

Estimate pi1 from TWAS scan z-scores.

#### Usage

 $pi1_fun(z\_vec, lambda = 0.5)$ 

#### Arguments

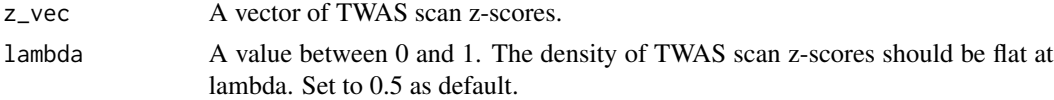

#### Value

A scalar estimate for pi1.

<span id="page-9-0"></span>

#### Description

A function to compute log Bayes factors from z-statistics using the Wakefield formula

#### Usage

 $-wakefield_bf_z_lncz\_vec, K = c(1, 2, 4, 8, 16)$ 

#### Arguments

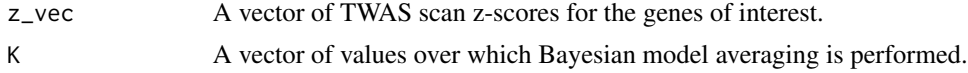

#### Value

log Bayes factors

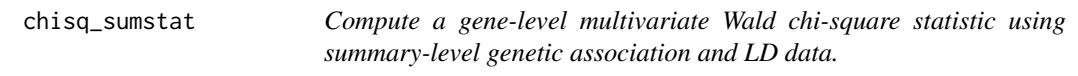

#### Description

Compute a gene-level multivariate Wald chi-square statistic using summary-level genetic association and LD data.

#### Usage

```
chisq_sumstat(z_vec, w, R)
```
#### Arguments

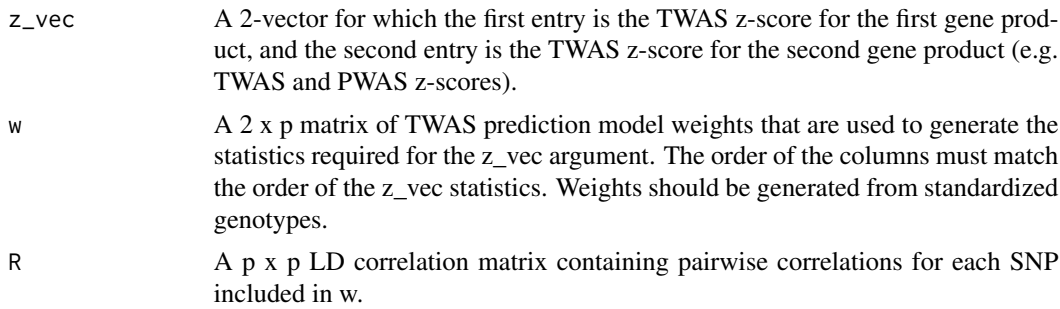

#### <span id="page-10-0"></span>expit the state of the state of the state of the state of the state of the state of the state of the state of the state of the state of the state of the state of the state of the state of the state of the state of the stat

### Value

The value of approximated multivariate chi-square statistic.

#### Examples

```
data(z_sumstats)
data(protwt_sumstats)
data(exprwt_sumstats)
data(ld_sumstats)
chisq_sumstat(z_vec = z_sumstats,w = cbind(protwt_sumstats,exprwt_sumstats),
R = 1d_sumstats)
```
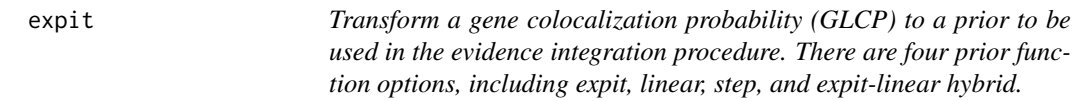

#### Description

Transform a gene colocalization probability (GLCP) to a prior to be used in the evidence integration procedure. There are four prior function options, including expit, linear, step, and expit-linear hybrid.

#### Usage

expit(GLCP,  $t = 0.05$ ,  $D = 0.1$ ,  $u = 1$ , thresholding = "hard")

#### Arguments

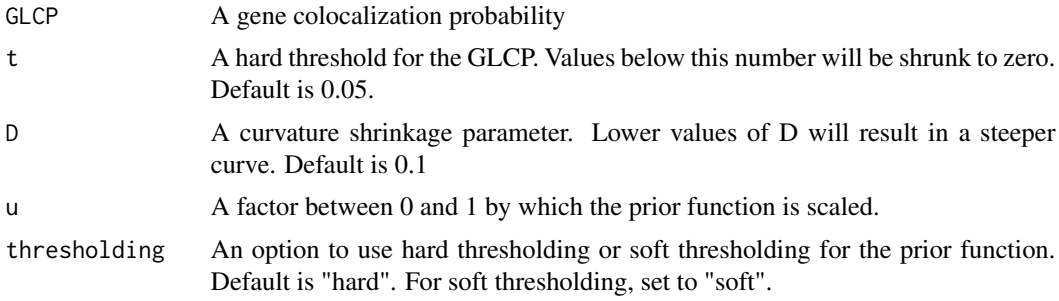

#### Value

The value of the prior.

#### Examples

expit(0.2, 0.05, 1)

<span id="page-11-0"></span>

#### Description

TWAS weights 1500 SNPs in a simulated data set. This data is included to demonstrate how to compute a multivariate Wald statistic from summary-level data.

#### Usage

exprwt\_sumstats

#### Format

A vector of length 1500.

#### Value

A vector of length 1500.

#### Examples

data(exprwt\_sumstats)

#### fdr\_rst *Bayesian FDR control for INTACT output*

#### Description

Bayesian FDR control for INTACT output

#### Usage

fdr\_rst(posterior, alpha = 0.05)

#### Arguments

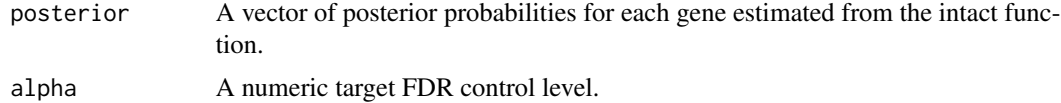

#### Value

An n x 2 data frame where the first column is the inputted posterior probabilities, and the second is a Boolean vector denoting significance at the specified target control level.

#### <span id="page-12-0"></span>gene\_set\_list 13

#### Examples

```
data(simdat)
fdr_rst(simdat$GLCP)
```
gene\_set\_list *Simulated gene set list.*

#### Description

A list object containing two elements. Each is a character list of gene names.

#### Usage

gene\_set\_list

#### Format

A list with two items:

gene set 1 gene set with 503 gene members. Significantly enriched in simdat. gene set 2 gene set with 200 members. ...

#### Value

A list with two items:

#### Examples

data(gene\_set\_list)

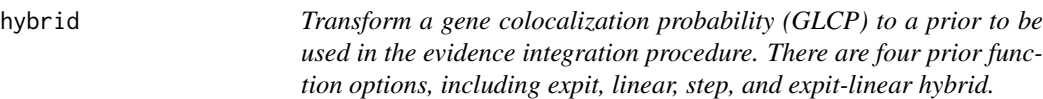

#### Description

Transform a gene colocalization probability (GLCP) to a prior to be used in the evidence integration procedure. There are four prior function options, including expit, linear, step, and expit-linear hybrid.

#### Usage

```
hybrid(GLCP, t = 0.05, D = 0.1, u = 1, thresholding = "hard")
```
#### <span id="page-13-0"></span>Arguments

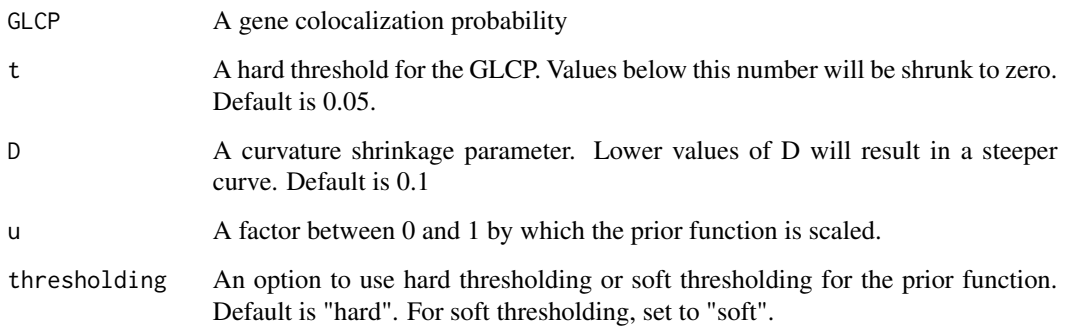

#### Value

The value of the prior.

#### Examples

hybrid(0.2, 0.05, 1)

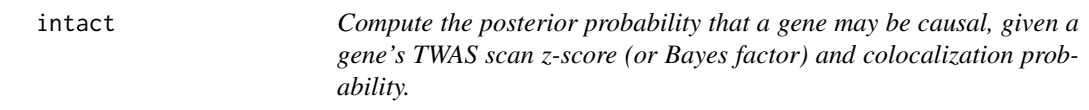

#### Description

Compute the posterior probability that a gene may be causal, given a gene's TWAS scan z-score (or Bayes factor) and colocalization probability.

#### Usage

```
intact(
 GLCP_vec,
 prior_fun = linear,
 z_vec = NULL,
 t = NULL,D = NULL,K = c(1, 2, 4, 8, 16),
 twas_priors = .pi1_fun(z_vec = z_vec, lambda = 0.5),
  twas_BFs = NULL
\mathcal{L}
```
#### <span id="page-14-0"></span>intactGSE 15

#### Arguments

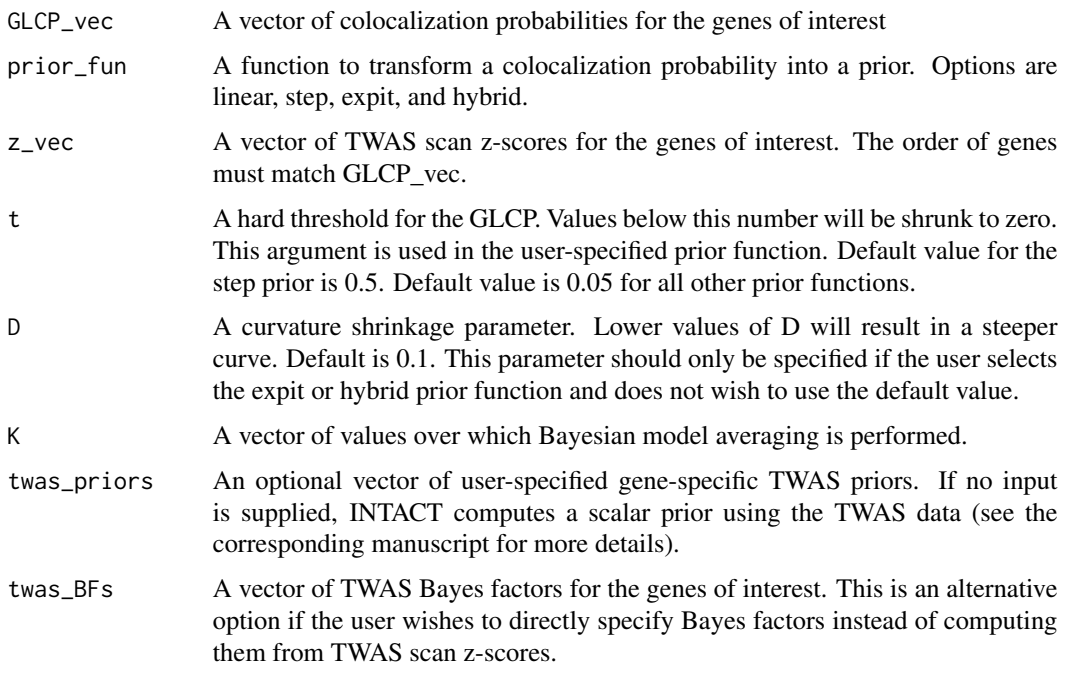

#### Value

The vector of posteriors.

#### Examples

```
data(simdat)
intact(GLCP_vec=simdat$GLCP, z_vec = simdat$TWAS_z)
intact(GLCP_vec=simdat$GLCP, prior_fun=expit, z_vec = simdat$TWAS_z,
t = 0.02, D = 0.09intact(GLCP_vec=simdat$GLCP, prior_fun=step, z_vec = simdat$TWAS_z,
t = 0.49intact(GLCP_vec=simdat$GLCP, prior_fun=hybrid, z_vec = simdat$TWAS_z,
t = 0.49, D = 0.05
```
intactGSE *Perform gene set enrichment estimation and inference, given TWAS scan z-scores and colocalization probabilities.*

#### Description

Perform gene set enrichment estimation and inference, given TWAS scan z-scores and colocalization probabilities.

### Usage

```
intactGSE(
 gene_data,
 prior_fun = linear,
  t = NULL,D = NULL,gene_sets,
  sig\_lev = 0.05,
 SE_type = "NDS",
 boot_rep = NULL
\mathcal{L}
```
#### Arguments

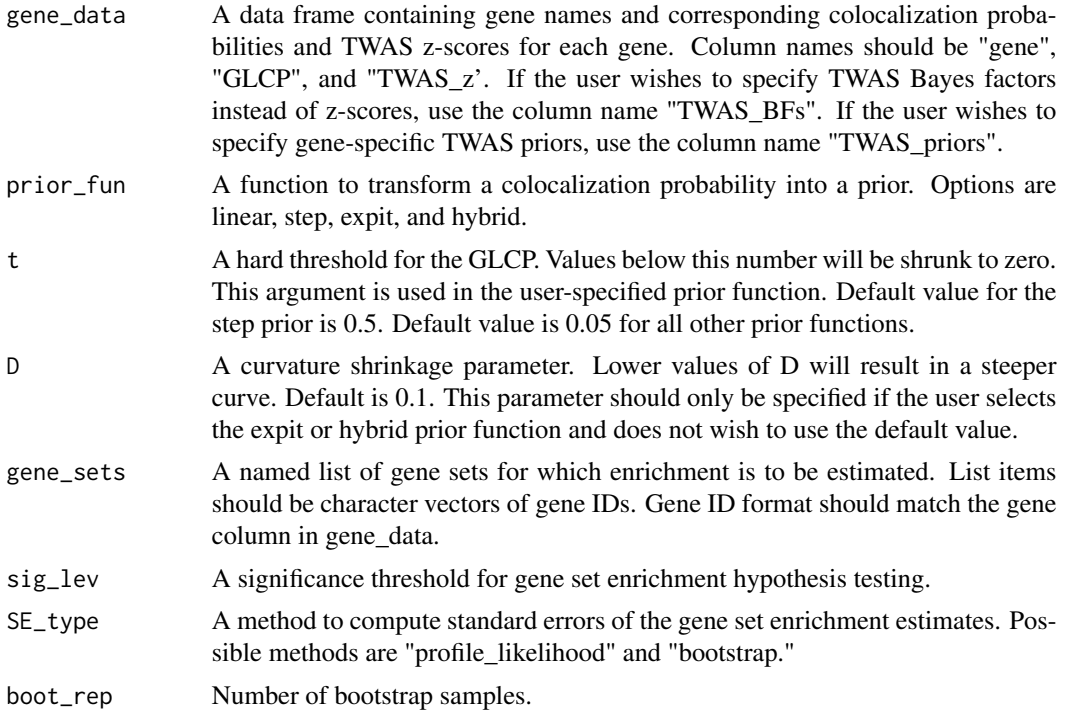

#### Value

A data frame with the alpha1 estimate, standard error, z-score, p-value, (1-sig\_lev)% CI limits, and convergence indicator for each gene set in gene\_sets.

#### Examples

```
data(simdat)
data(gene_set_list)
intactGSE(gene_data = simdat,gene_sets = gene_set_list)
intactGSE(gene_data = simdat, prior_fn = step, t = 0.45,gene_sets = gene_set_list)
```
#### <span id="page-16-0"></span>ld\_sumstats 17

```
intactGSE(gene_data = simdat, prior_fn = expit, t = 0.08, D = 0.08,gene_sets = gene_set_list)
intactGSE(gene_data = simdat, prior_fun = hybrid, t = 0.08, D = 0.08,gene_sets = gene_set_list)
```
ld\_sumstats *LD correlation matrix from a simulated data set.*

#### Description

A data set containing correlation data for 1500 cis-SNPs for a simulated target gene. This data is included to demonstrate how to compute a multivariate Wald statistic from summary-level data.

#### Usage

ld\_sumstats

#### Format

A matrix with 1500 rows and 1500 columns.

#### Value

A matrix with 1500 rows and 1500 columns.

#### Examples

data(ld\_sumstats)

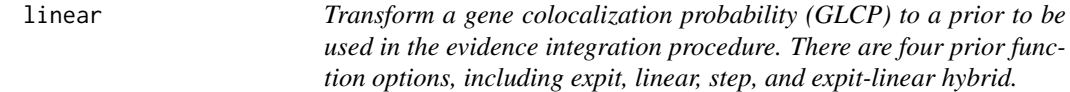

#### Description

Transform a gene colocalization probability (GLCP) to a prior to be used in the evidence integration procedure. There are four prior function options, including expit, linear, step, and expit-linear hybrid.

#### Usage

 $linear(GLCP, t = 0.05, u = 1, thresholding = "hard")$ 

#### <span id="page-17-0"></span>Arguments

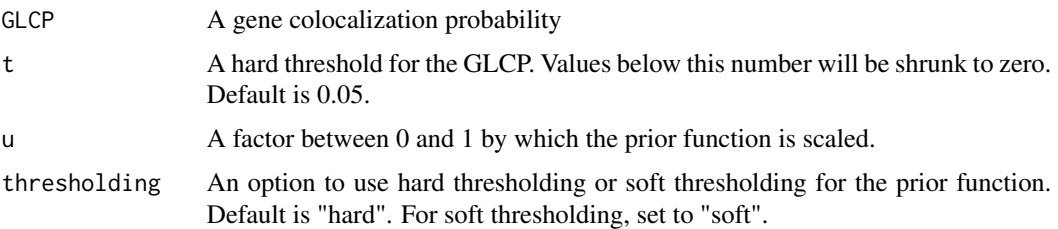

#### Value

The value of the prior.

#### Examples

linear(0.2, 0.05, 1) linear(c(0.01,0.2,0.9))

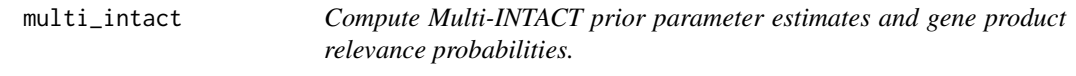

#### Description

Compute Multi-INTACT prior parameter estimates and gene product relevance probabilities.

#### Usage

```
multi_intact(
  df,
  chisq\_dof = 2,
 prior_fun = linear,
 t = 0.05,D = NULL,xwas_priors = .pi1_fun(z_vec = qnorm(pchisq(df$chisq, df = chisq_dof, lower.tail =
   FALSE)/2)),
  xwas_BFs = NULL,
 bf_type = "wakefield",
 K = c(1, 2, 4, 8, 16),
 glcp_aggreg = "max",
  em_algorithm = TRUE,
 pi0 = 1 - .pi1_fun(z_vec = qnorm(pchisq(df$chisq, df = chisq_dof, lower.tail =
    FALSE)/2)),
 pi\_init = c(pi0, rep(1 - pi0, 3)/3),return_model_posteriors = FALSE
\mathcal{L}
```
# multi\_intact 19

# Arguments

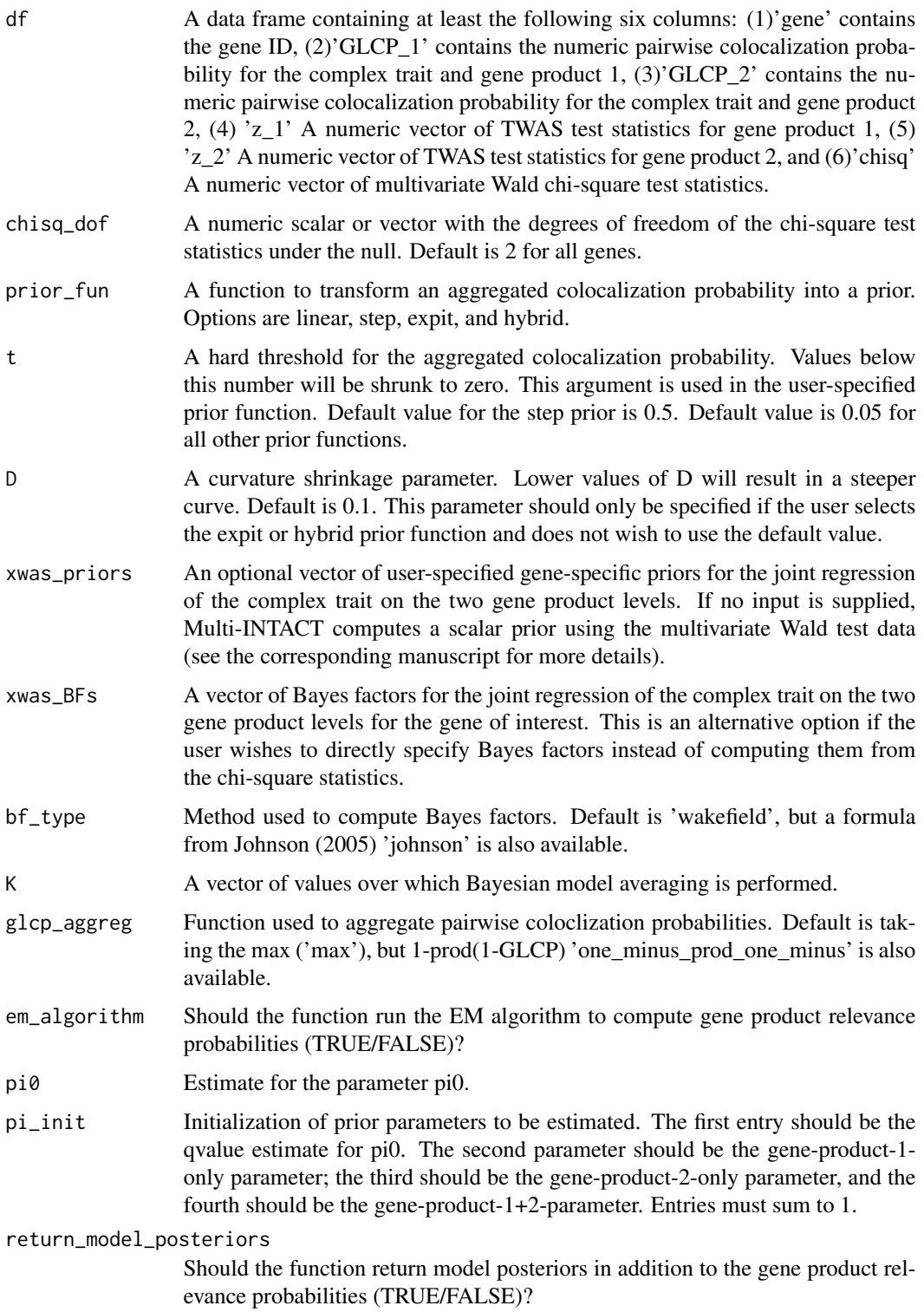

#### Value

A list containing: (1) a data frame with gene probabilities of putative causality (GPPC), model posteriors (posterior\_1, posterior\_2, and posterior\_12) and gene product relevance probabilities (GPRP\_1 and GPRP\_2); (2) EM algorithm prior parameter estimates; (3) a Boolean indicating convergence of the EM algorithm.

#### Examples

```
data(multi_simdat)
multi_intact(df = multi_simdat)
```
multi\_simdat *Simulated TWAS, PWAS, and pairwise colocalization summary data.*

#### Description

A data set containing pairwise fastENLOC GLCPs, TWAS and PWAS z-scores, and multivariate Wald chi-square statistics for 1197 simulated genes.

#### Usage

multi\_simdat

#### Format

A data frame with 1197 rows and 6 variables:

gene gene Ensembl ID

GLCP<sub>\_1</sub> Pairwise colocalization probability for the complex trait and gene expression levels.

GLCP<sub>-</sub>2 Pairwise colocalization probability for the complex trait and encoded protein levels.

z\_1 TWAS z-score.

z\_2 PWAS z-score.

chisq Multivariate Wald chi-square statistic from the regression of the complex trait on the predicted expression and protein levels of the target gene. ...

#### Value

A data frame with 1197 rows and 6 variables:

#### Examples

data(multi\_simdat)

<span id="page-19-0"></span>

<span id="page-20-0"></span>protwt\_sumstats *PWAS weights for a simulated gene.*

#### Description

PWAS weights 1500 SNPs in a simulated data set. This data is included to demonstrate how to compute a multivariate Wald statistic from summary-level data.

#### Usage

protwt\_sumstats

#### Format

A vector of length 1500.

#### Value

A vector of length 1500.

#### Examples

data(protwt\_sumstats)

simdat *Simulated TWAS and colocalization summary data.*

#### Description

A data set containing GLCP and TWAS z-score for 1197 simulated genes.

#### Usage

simdat

#### Format

A data frame with 1197 rows and 3 variables:

gene gene Ensembl ID GLCP colocalization probability

TWAS\_z TWAS z-score ...

#### Value

A data frame with 1197 rows and 3 variables

#### <span id="page-21-0"></span>Examples

data(simdat)

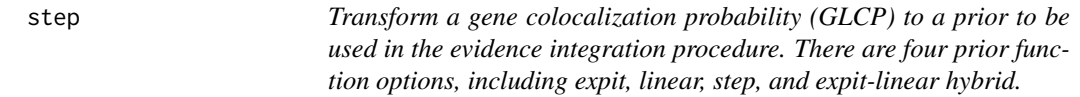

#### Description

Transform a gene colocalization probability (GLCP) to a prior to be used in the evidence integration procedure. There are four prior function options, including expit, linear, step, and expit-linear hybrid.

#### Usage

 $step(GLCP, t = 0.5, u = 1)$ 

#### Arguments

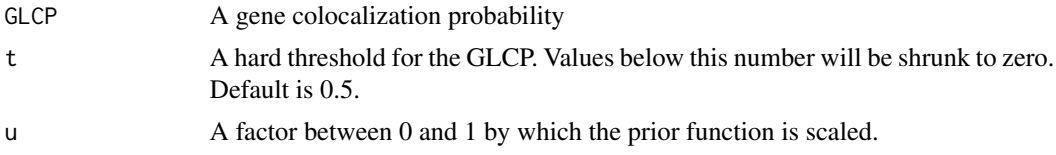

#### Value

The value of the prior.

#### Examples

step(0.2, 0.05, 1)

z\_sumstats *TWAS and PWAS z-score for a simulated gene.*

#### Description

A 2-vector for which the first entry is the TWAS z-score, and the second entry is the PWAS z-score for a simulated gene. This data is included to demonstrate how to compute a multivariate Wald statistic from summary-level data.

#### Usage

z\_sumstats

#### z\_sumstats 23

### Format

A 2-vector.

### Value

A 2-vector.

# Examples

data(z\_sumstats)

# <span id="page-23-0"></span>Index

∗ datasets exprwt\_sumstats, [12](#page-11-0) gene\_set\_list, [13](#page-12-0) ld\_sumstats, [17](#page-16-0) multi\_simdat, [20](#page-19-0) protwt\_sumstats, [21](#page-20-0) simdat, [21](#page-20-0) z\_sumstats, [22](#page-21-0) .bf\_em\_coloc\_pi0, [2](#page-1-0) .bf\_loglik\_coloc, [3](#page-2-0) .bf\_weighted\_sum\_coloc, [4](#page-3-0) .em\_est, [4](#page-3-0) .enrich\_bootstrap\_se, [5](#page-4-0) .enrich\_res, [5](#page-4-0) .logistic\_em, [6](#page-5-0) .logistic\_em\_nopseudo, [6](#page-5-0) .logistic\_loglik, [7](#page-6-0) .multi\_em\_posteriors, [8](#page-7-0) .multi\_prior\_estimation, [8](#page-7-0) .pi1\_fun, [9](#page-8-0) .wakefield\_bf\_z\_ln, [10](#page-9-0) chisq\_sumstat, [10](#page-9-0) expit, [11](#page-10-0) exprwt\_sumstats, [12](#page-11-0) fdr\_rst, [12](#page-11-0) gene\_set\_list, [13](#page-12-0) hybrid, [13](#page-12-0) intact, [14](#page-13-0) intactGSE, [15](#page-14-0) ld\_sumstats, [17](#page-16-0) linear, [17](#page-16-0) multi\_intact, [18](#page-17-0)

multi\_simdat, [20](#page-19-0)

protwt\_sumstats, [21](#page-20-0) simdat, [21](#page-20-0) step, [22](#page-21-0)

z\_sumstats, [22](#page-21-0)